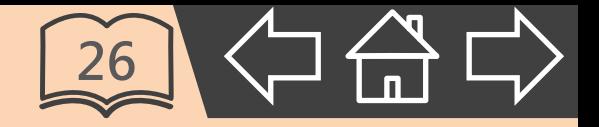

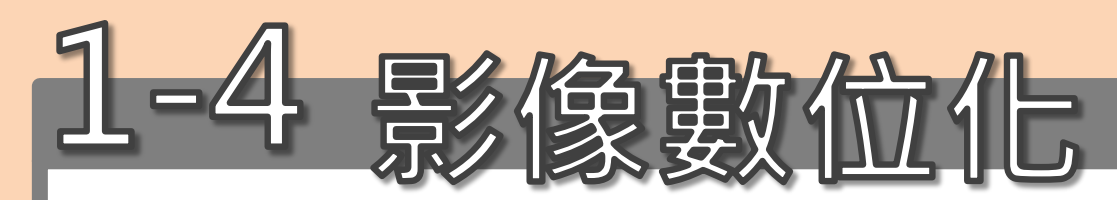

#### 1. [認識數位影像](#page-1-0)

- 2. [影像的取樣](#page-7-0)
- 3. [影像的量化](#page-11-0)
- 4. [影響的編修](#page-20-0)

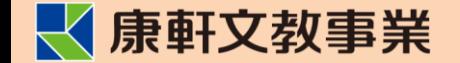

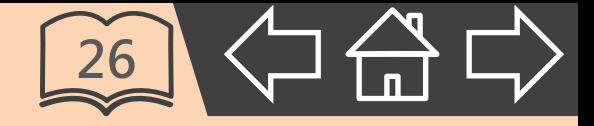

# <span id="page-1-0"></span>**1. 認識數位影像**

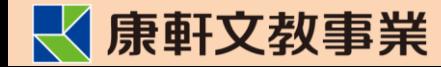

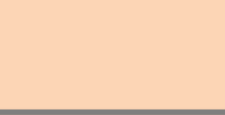

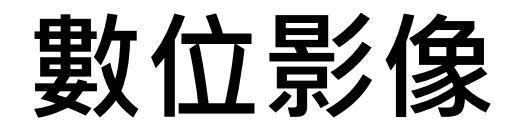

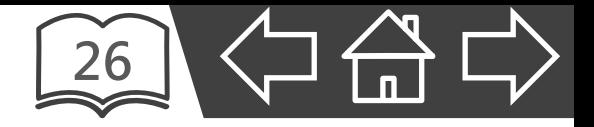

- 傳統相機:
	- 影像存於底片中,
	- 底片沖洗後才能觀看。

- 數位相機:
	- 影像記錄為數位檔案。

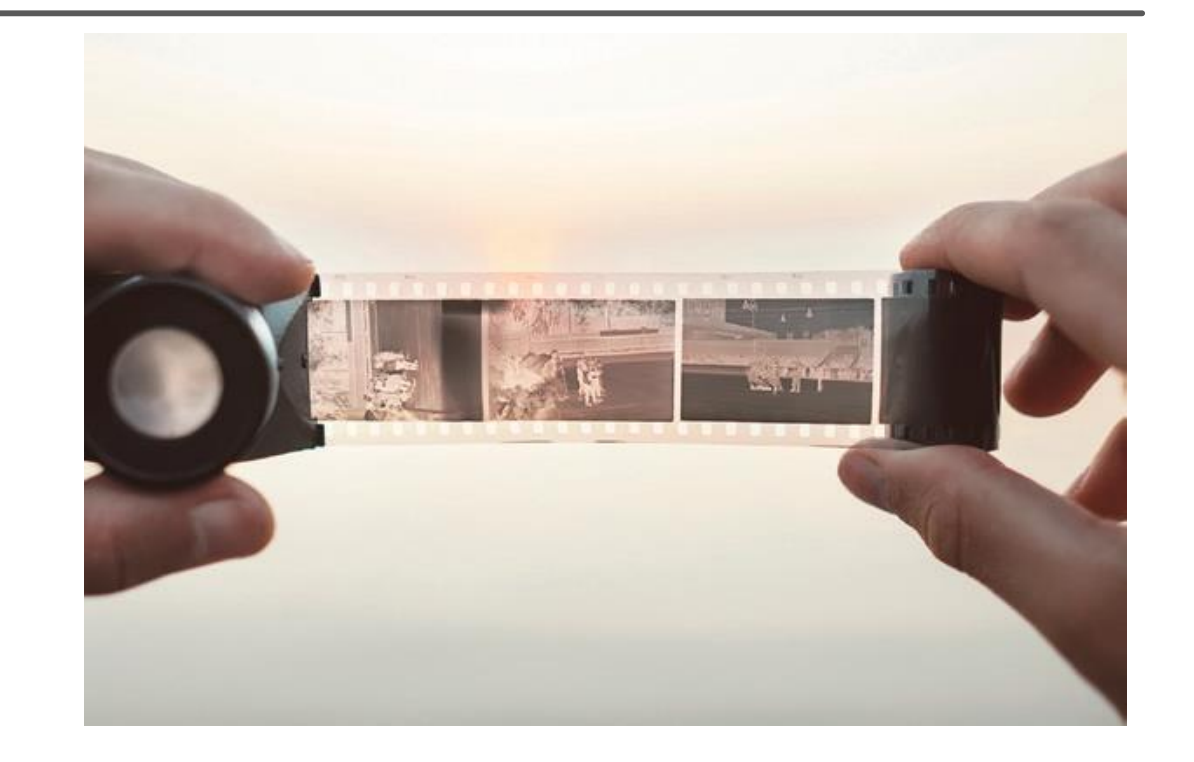

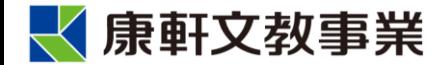

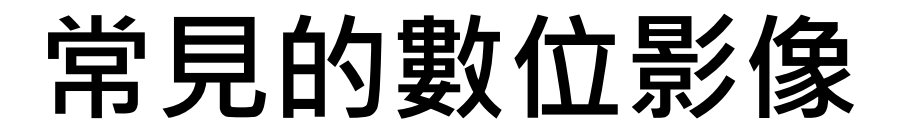

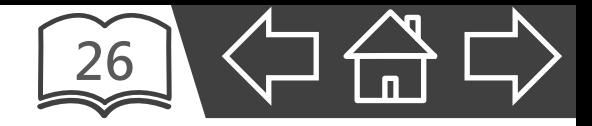

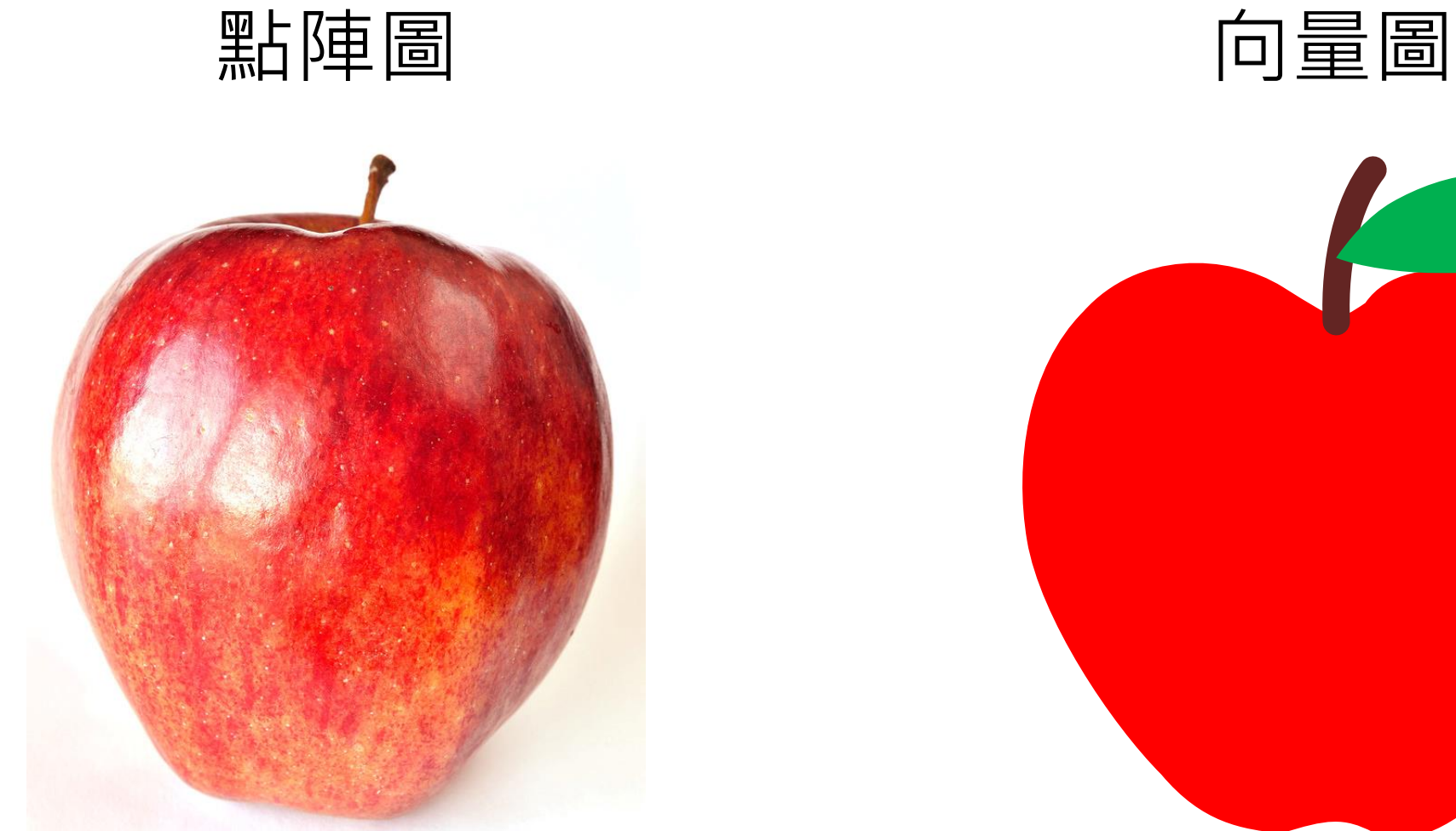

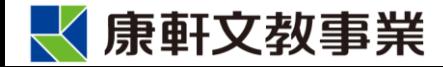

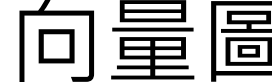

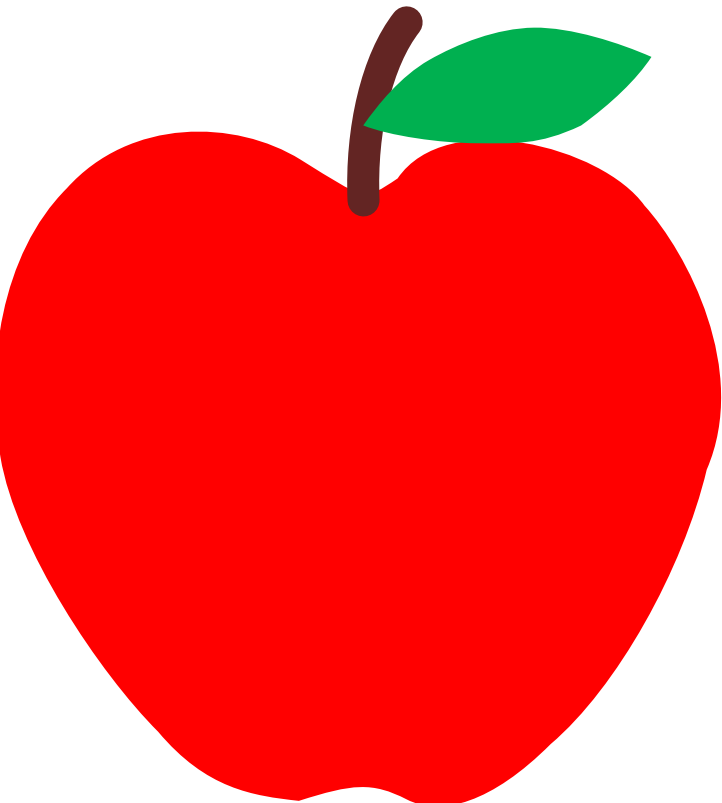

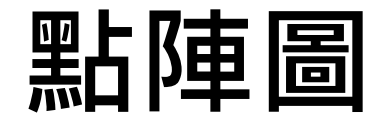

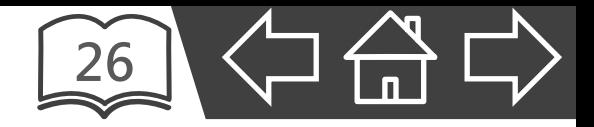

- 由若干個小方塊「像素(Pixel)」所組成。
- 每一個像素都有單一色彩和明確位置,決定影像樣貌。
- 優點:記錄了影像所有資料,顯示的速度較快。
- 缺點:檔案較大,影像放大時會失真。

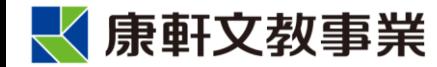

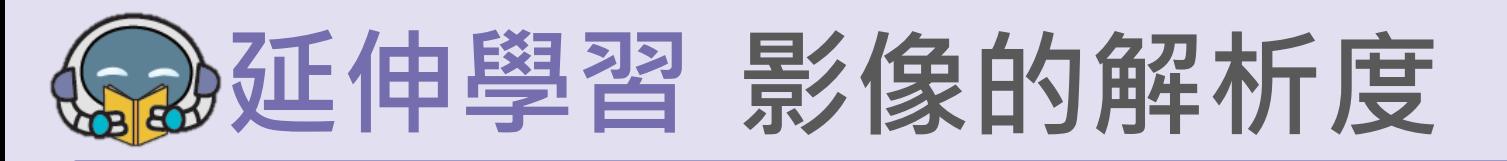

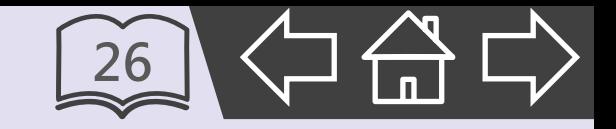

- 解析度(Dots Per Inch,DPI)指的是將每一英吋長度內的畫 面切割成幾份。
- 同樣的畫面大小,解析度越高,影像就越清晰。

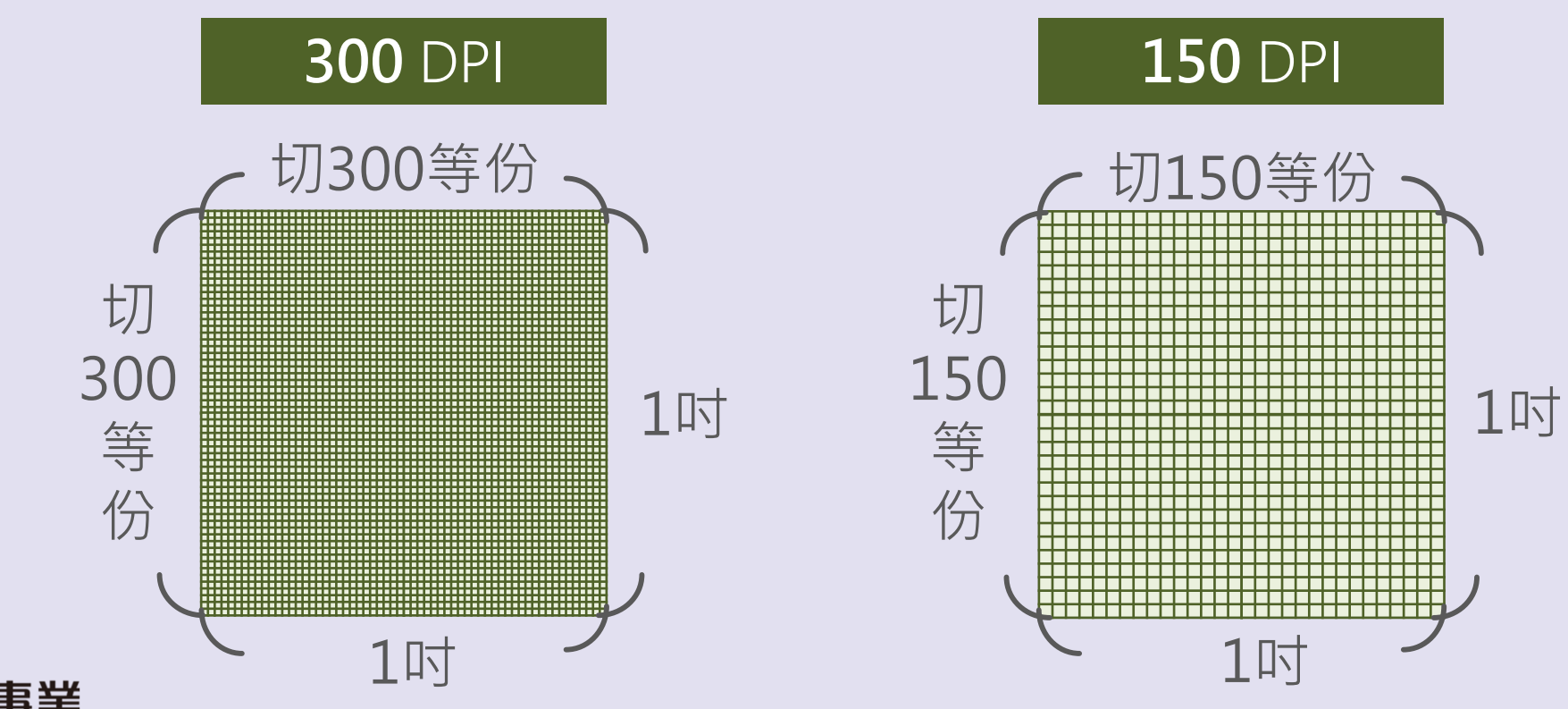

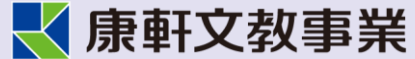

**向量圖**

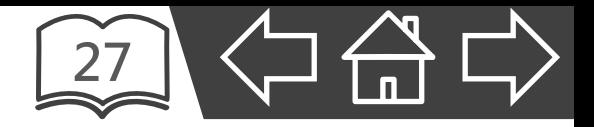

- 以數學公式記錄影像資訊。
- 影像縮放會重新計算公式後,依比例變更。
- 優點:影像不會失真,檔案較小。

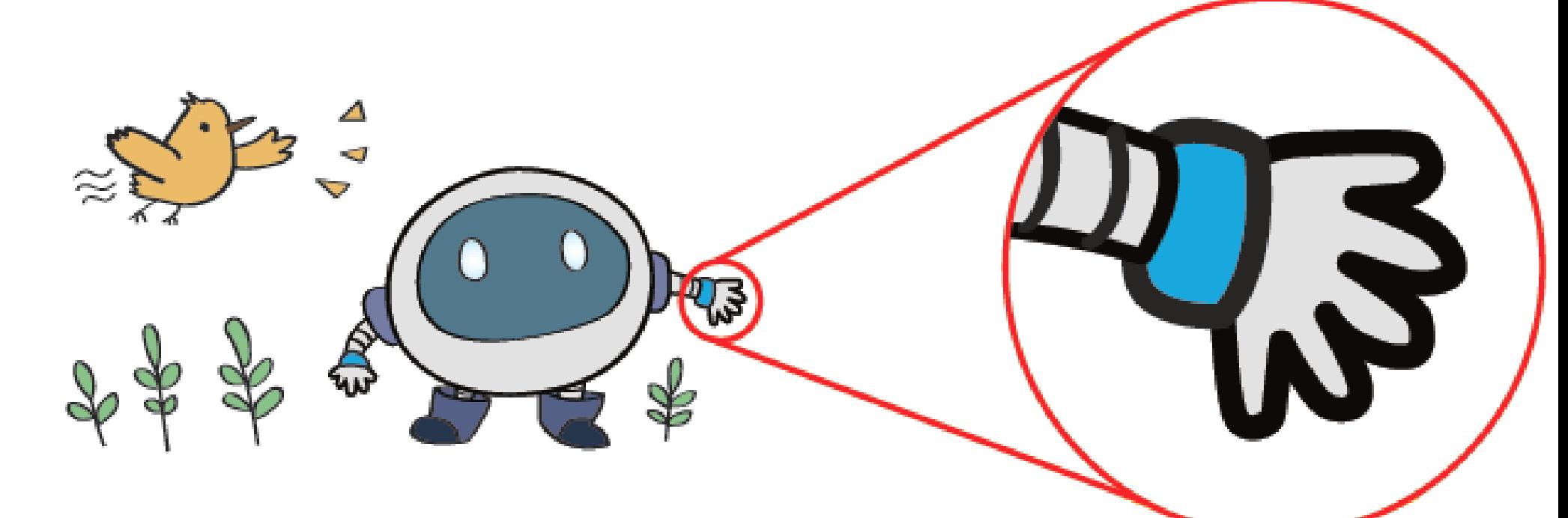

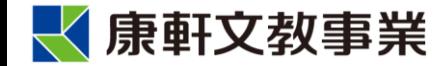

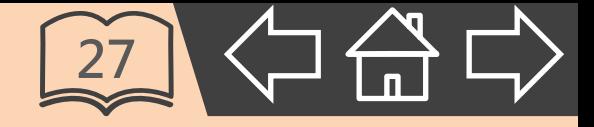

# <span id="page-7-0"></span>**2. 影像的取樣**

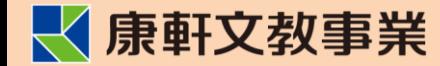

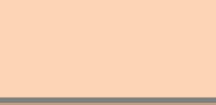

### **影像的取樣**

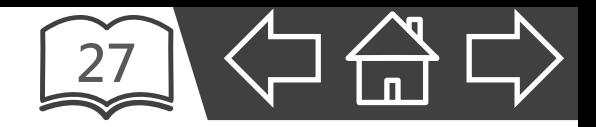

- 將影像切割成多個大小相同的方塊。
- 固定範圍內所切割的方塊越多,呈現的書質就越精細。
- 常以**寬×高**來表示,例如 1024×768,表示將圖片的 寬切成 1024 等份、高切成 768 等份。

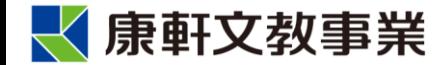

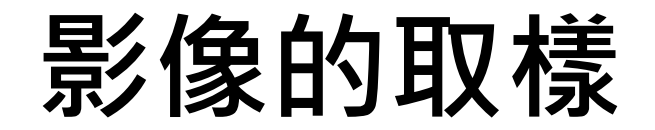

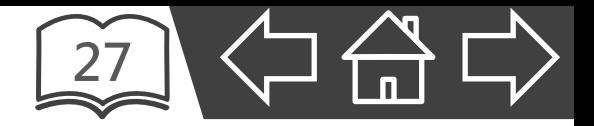

▪ 取樣的數量越多,越接近原始圖片。

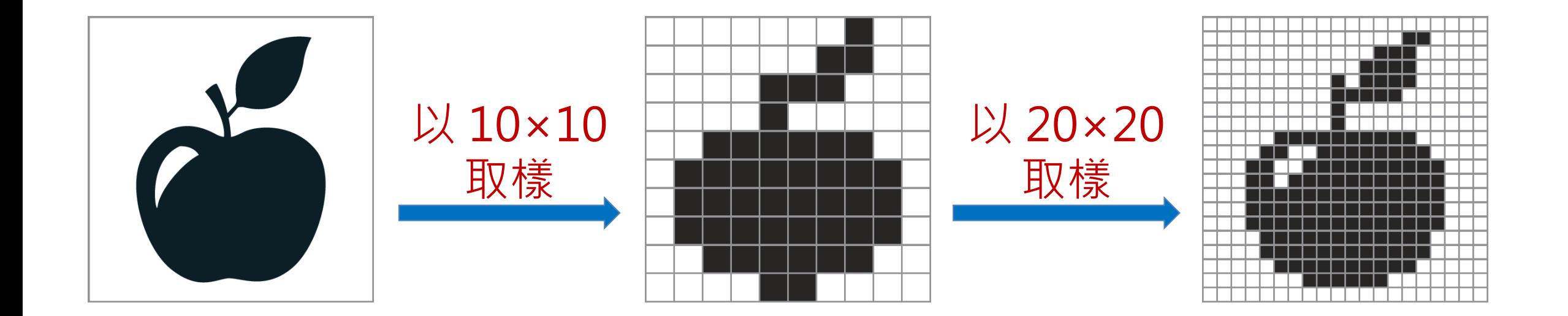

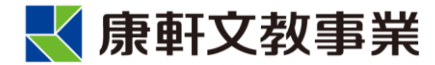

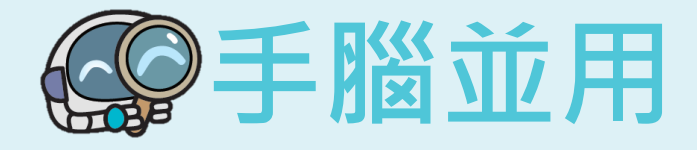

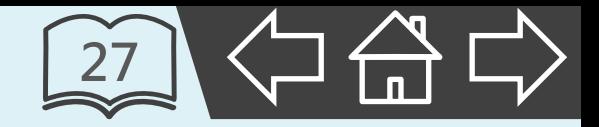

- 若將 4×6 英吋的照片,使用掃描器以 300 DPI 數位化,
	- 想一想,影像的寬、高各被切成幾等份?
	- •300 DPI 指的是每一英吋的長與寬都會切分為 300 等份。

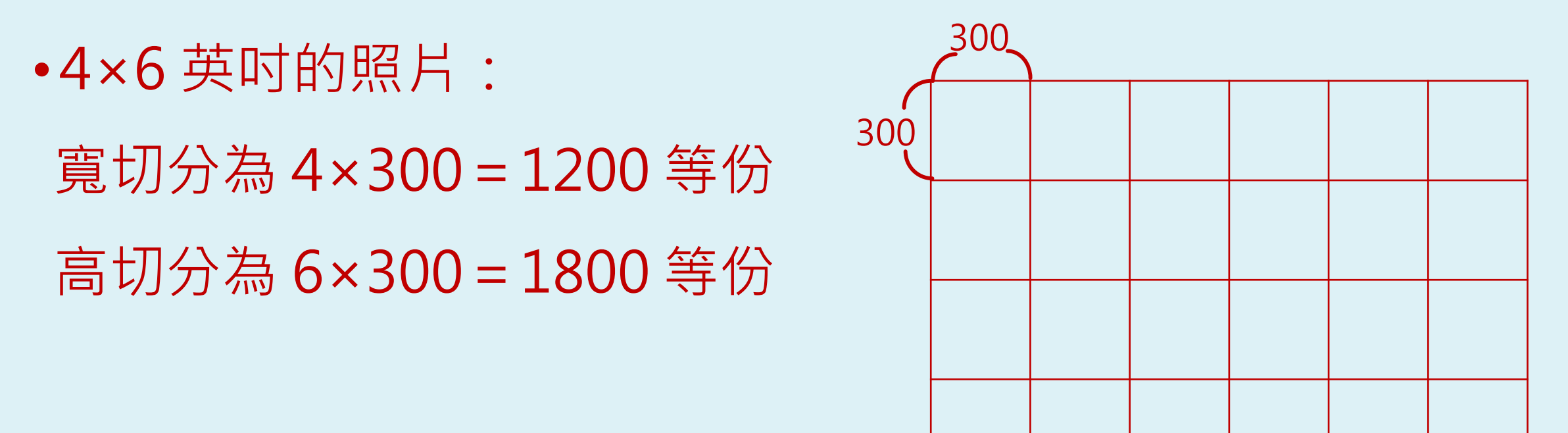

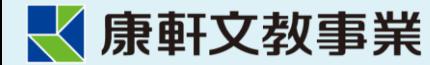

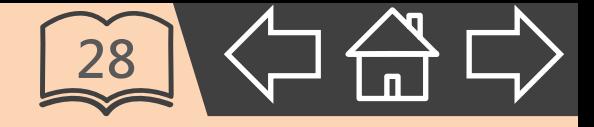

# <span id="page-11-0"></span>**3. 影像的量化**

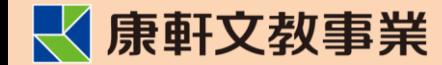

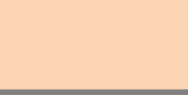

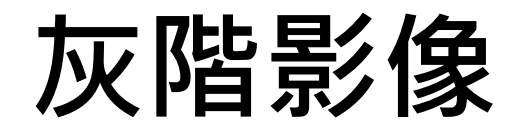

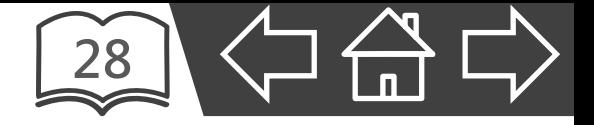

- 以特定的數值來表示像素的亮暗程度。
- 使用1個位元量化時, 只能表示 0 ( 暗 ) 與 1 ( 亮 ) 兩種顏色。

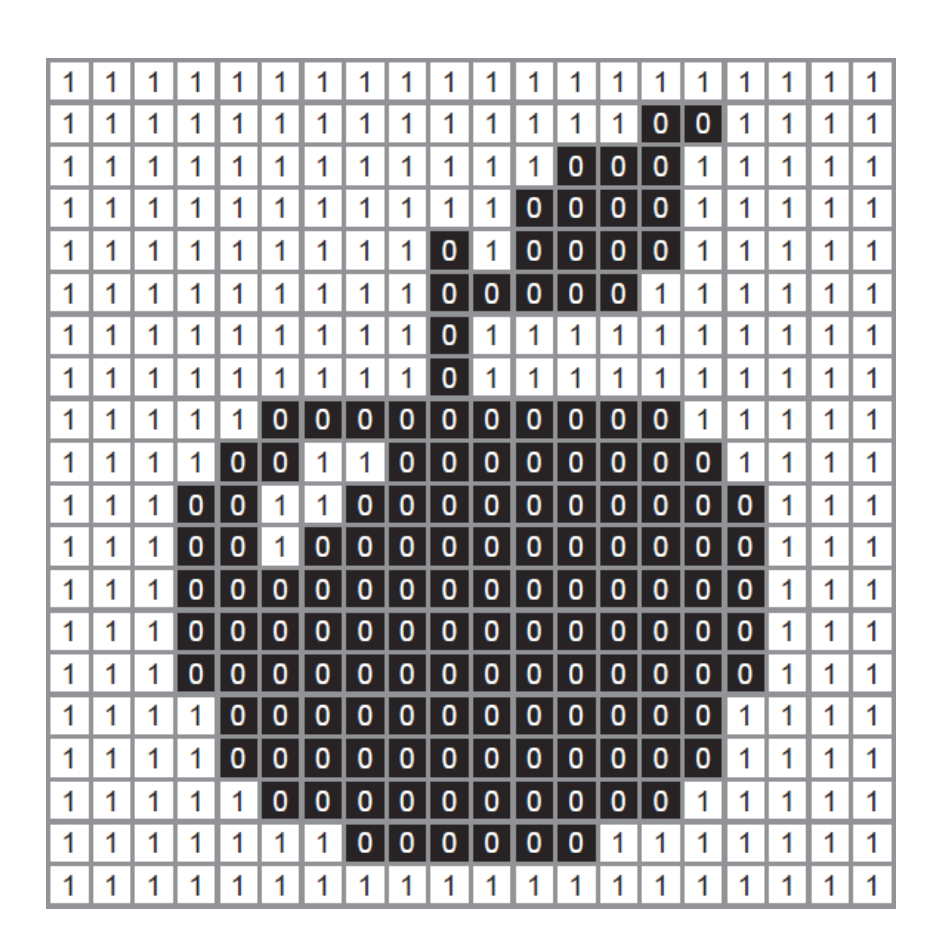

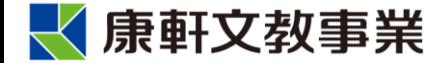

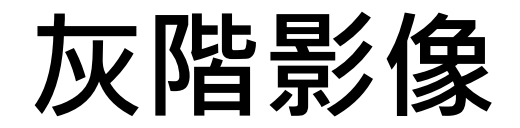

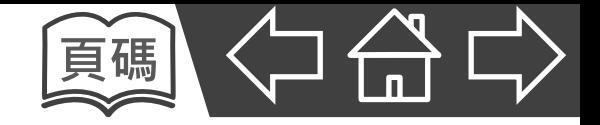

- 以 8 個位元量化,可表示 256 種不同亮暗程度的灰色。
- 量化的位元數越多,影像的灰階變化就越自然平順。

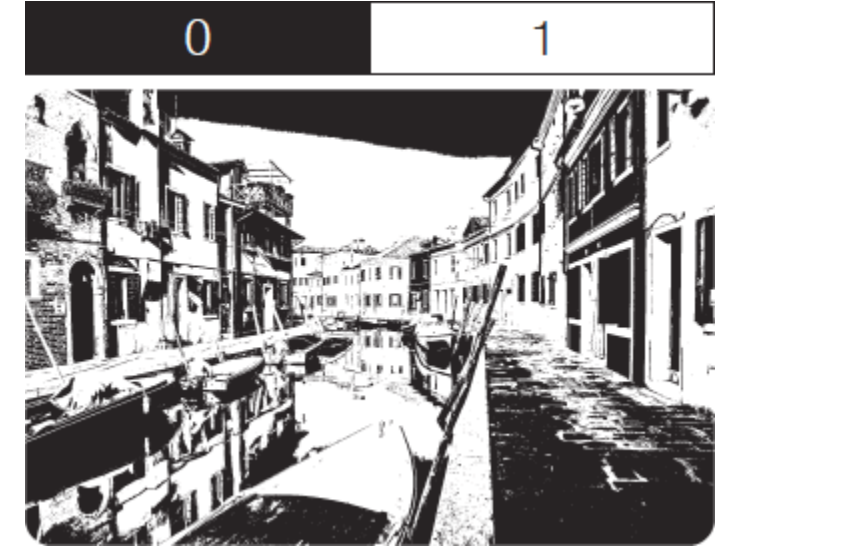

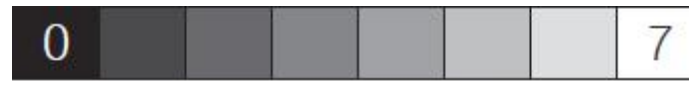

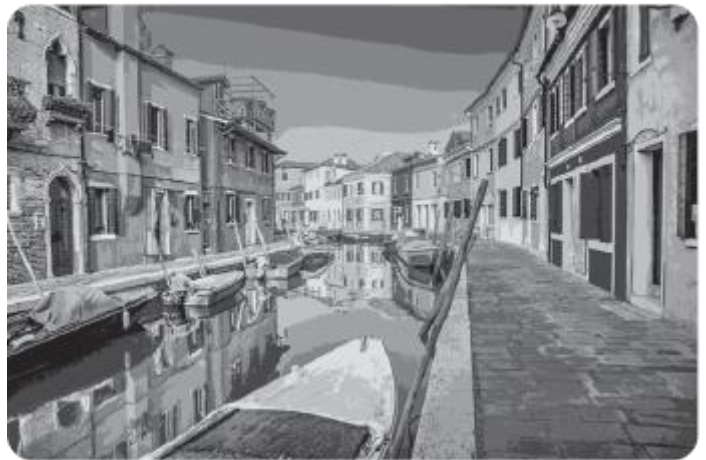

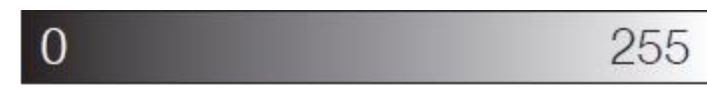

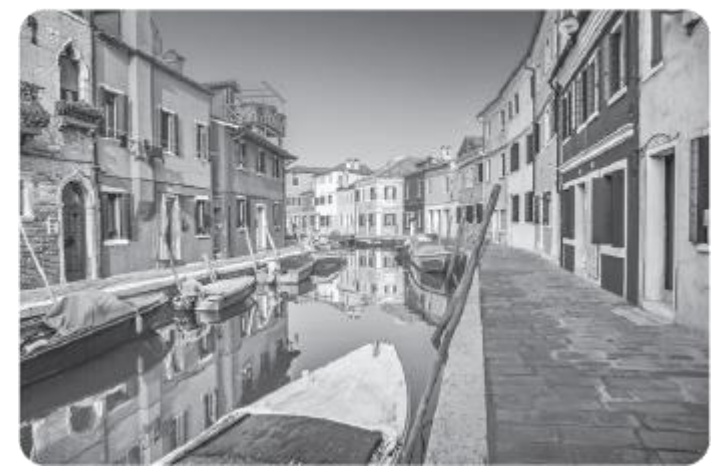

**A** 以1位元量化(21=2) **B** 以3位元量化(23=8) **C** 以8位元量化(28=256)

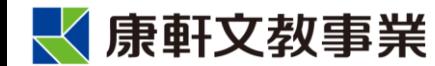

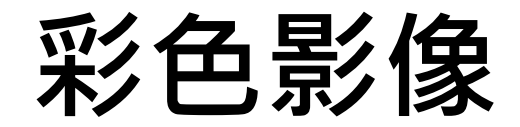

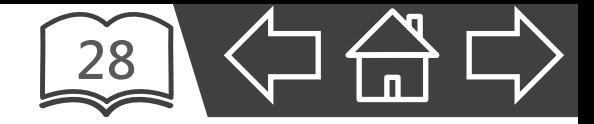

#### ■ 光學三原色:紅、綠、藍(Red Green Blue, RGB)

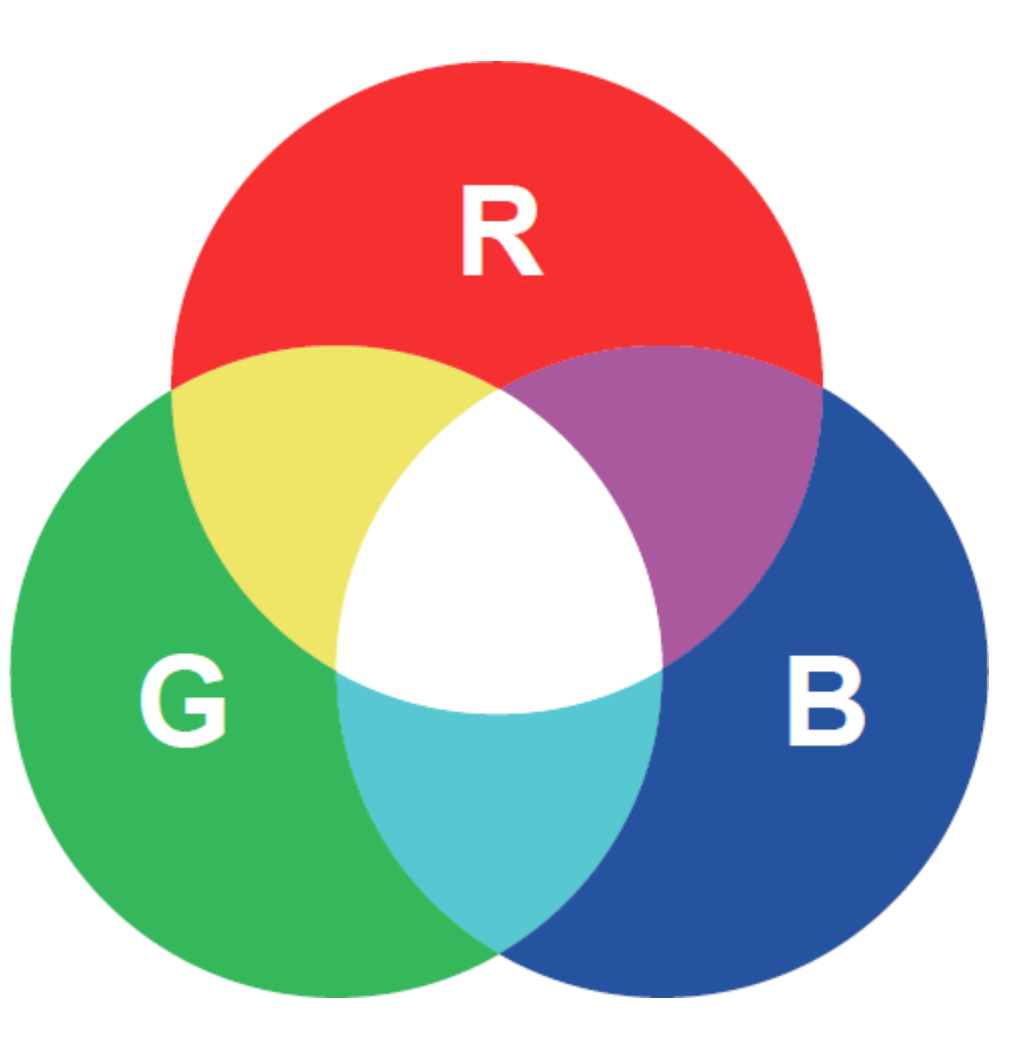

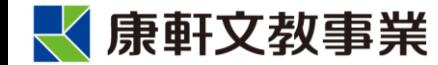

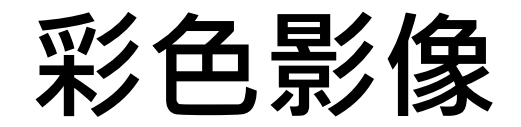

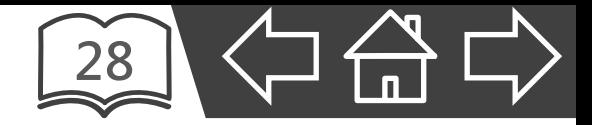

▪ 電腦中的彩色影像:由不同亮度的 RGB 光點所形成。

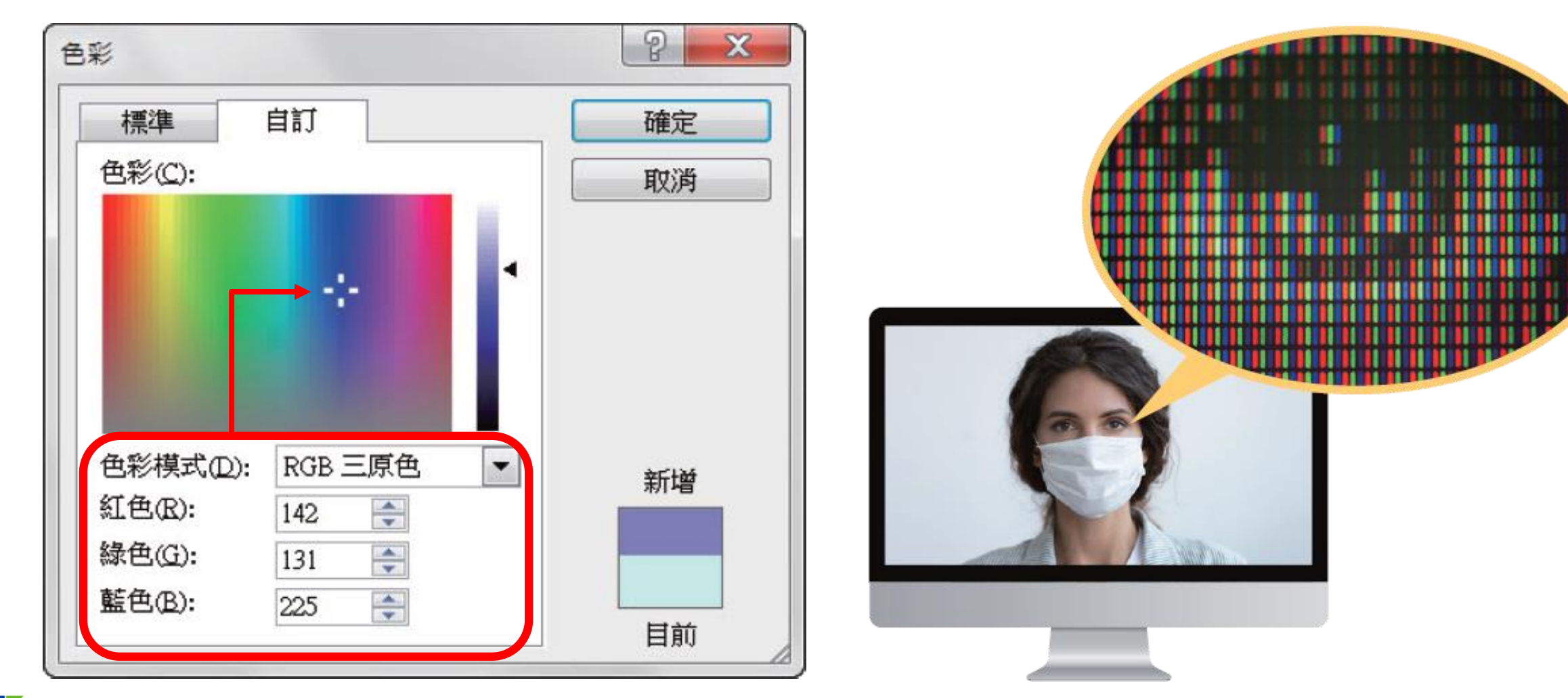

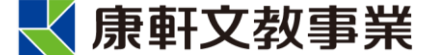

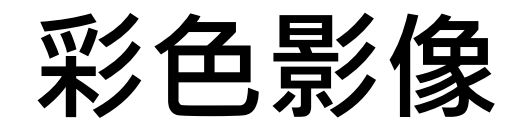

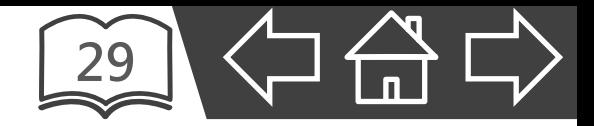

- 以 RGB 各 8 位元表示影像色彩。
- 每個像素會使用 8×3=24 位元。

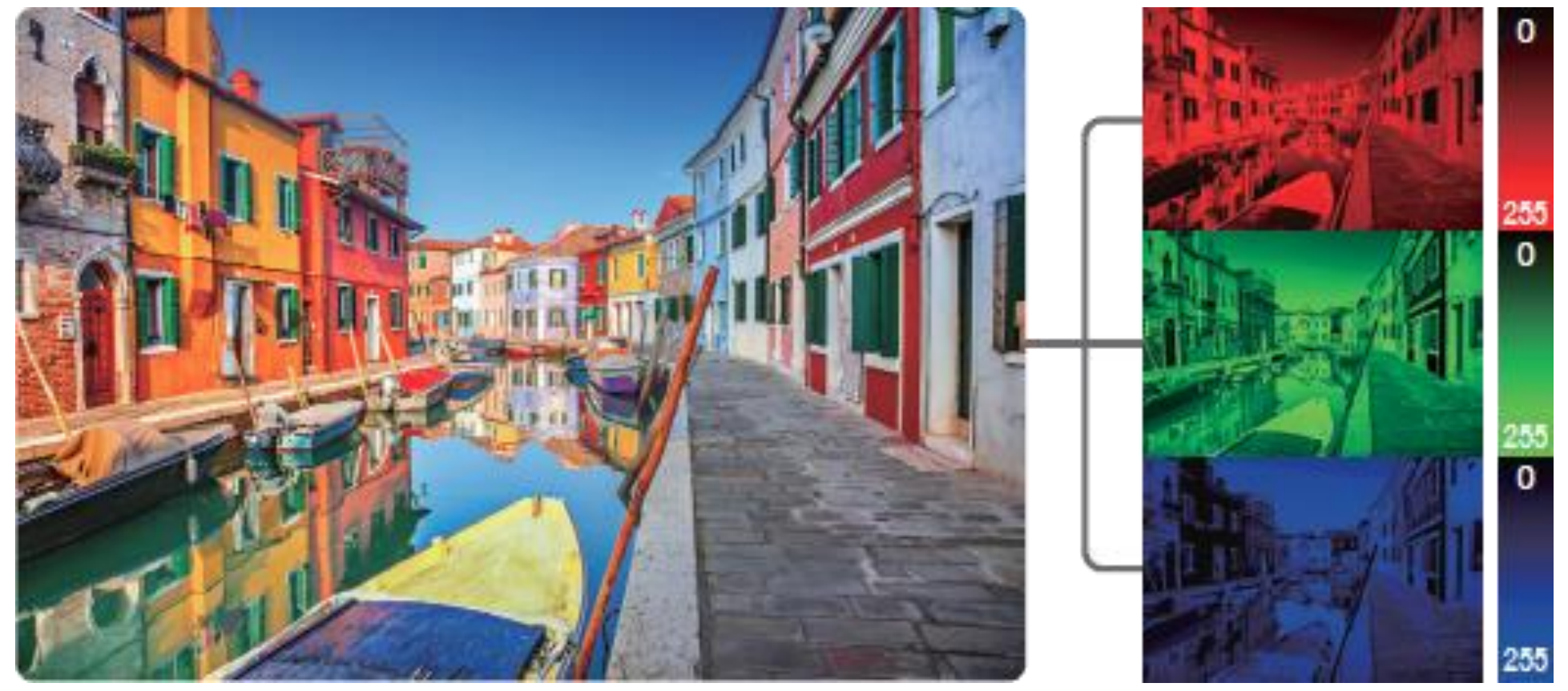

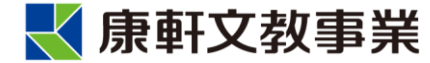

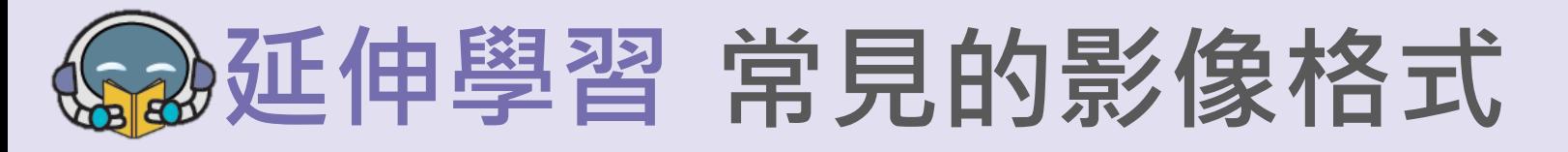

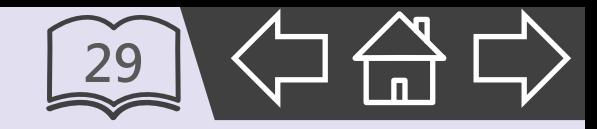

• 因應不同的需求,影像數位化後的格式也各不相同,

#### 常見的影像格式有 BMP、JPEG、GIF、PNG 等。

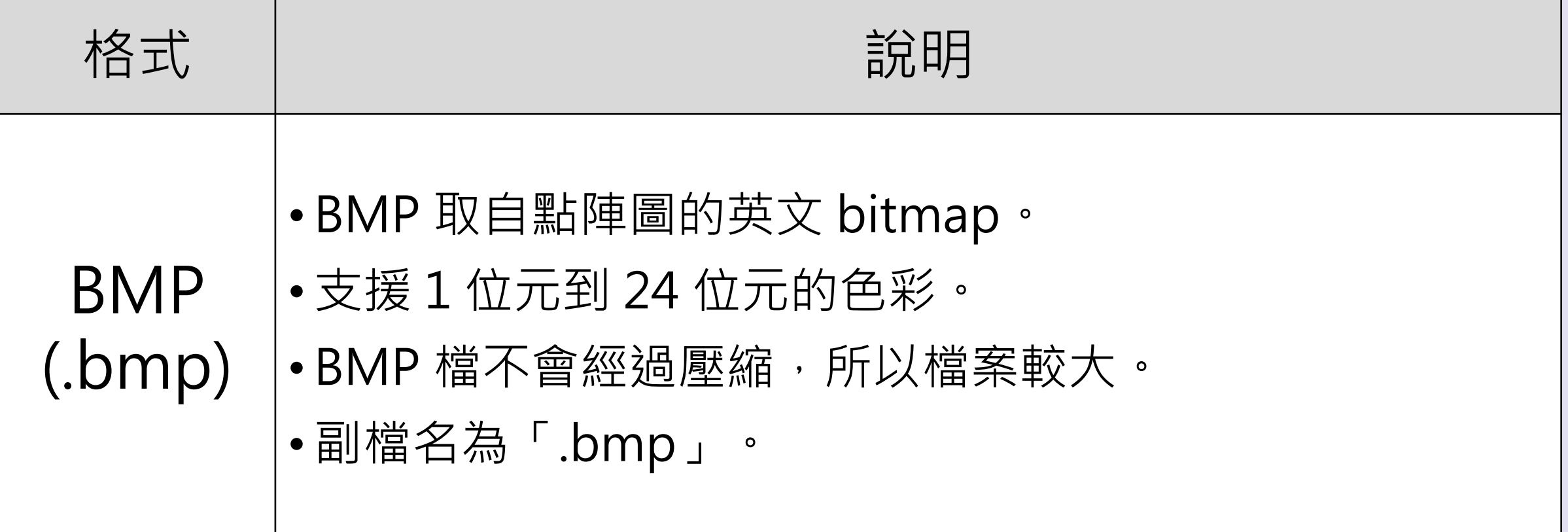

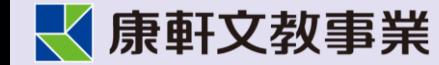

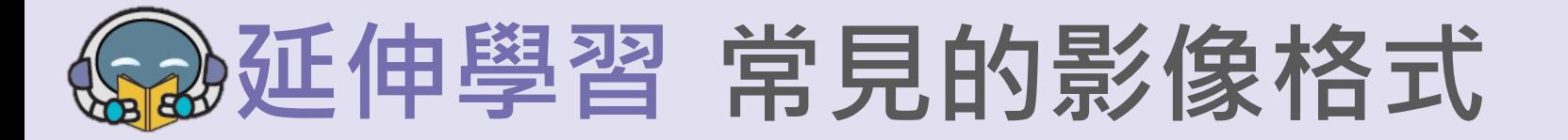

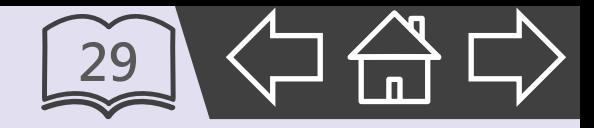

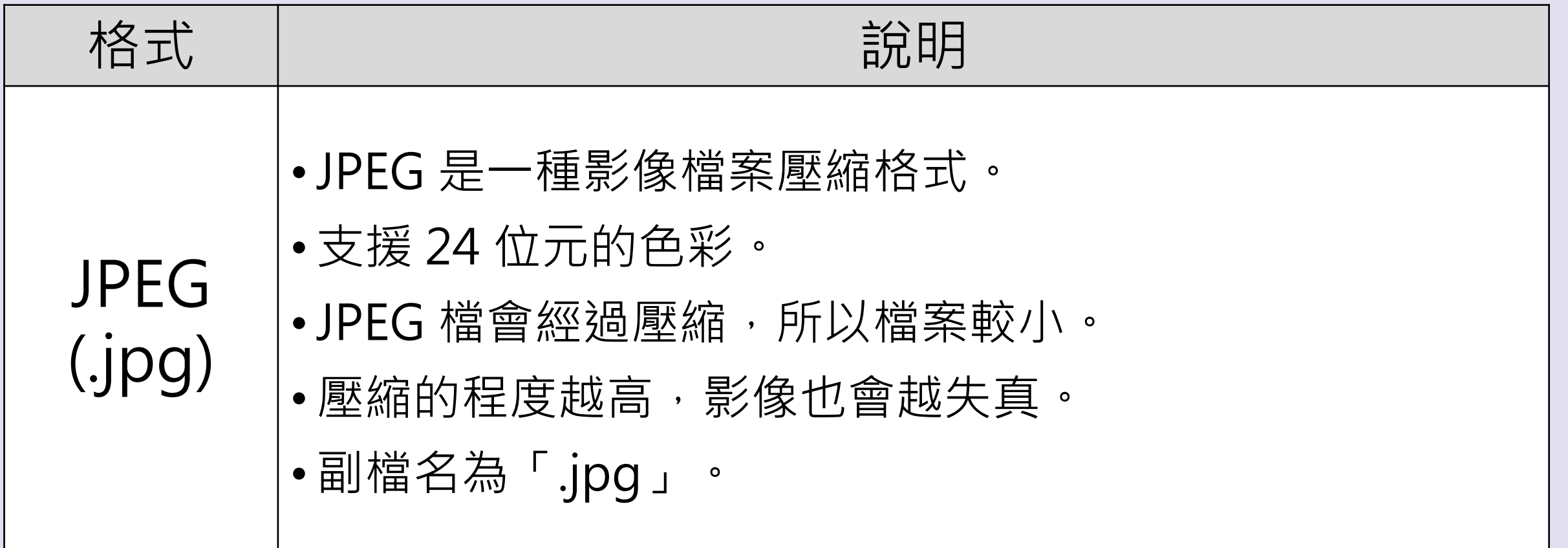

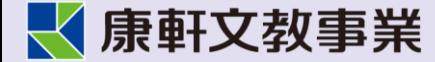

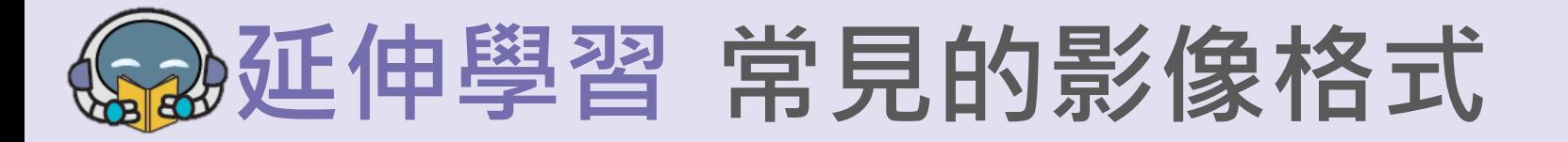

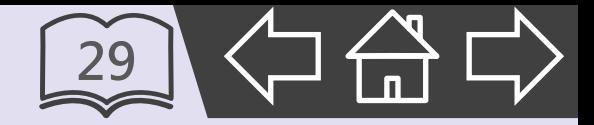

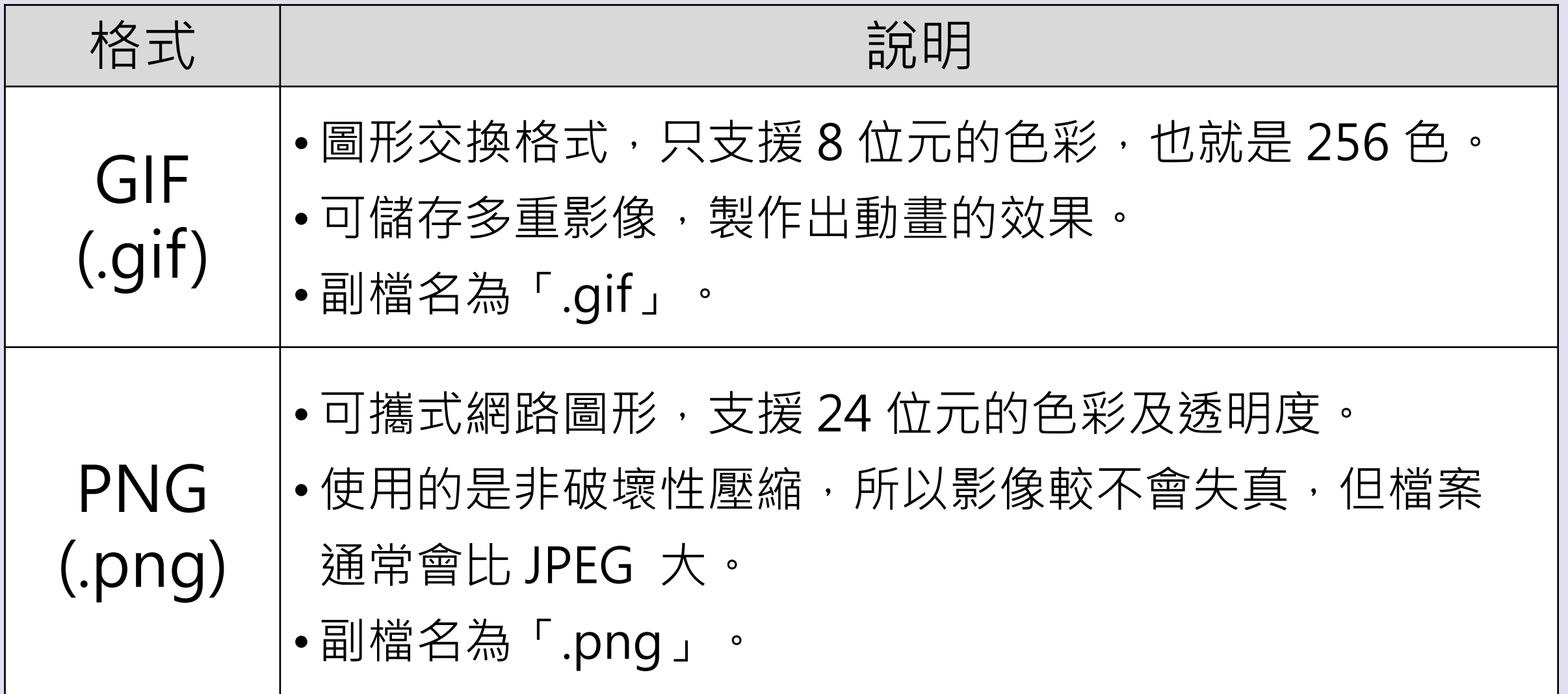

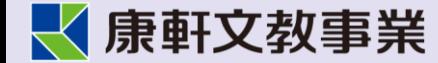

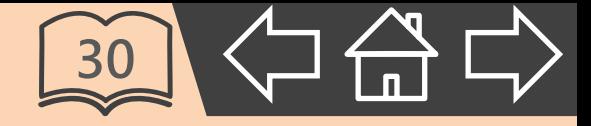

# <span id="page-20-0"></span>**4. 影像的編修**

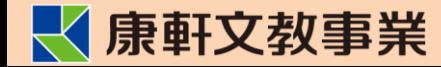

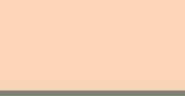

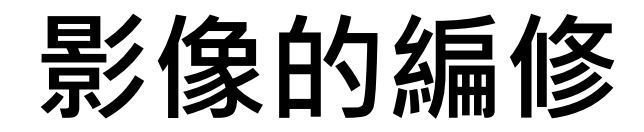

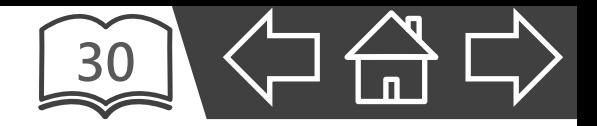

- 數位化後的影像檔案,可透過影像編輯軟體進行編修。
- 常見軟體:PhotoCap、GIMP、Adobe Photoshop等。

PhotoCap 是一款免費的影像編輯軟體,由 臺灣的程式設計師 Johnson Wang 所開發。

課本畫面使用 PhotoCap 6.0 版本。若使用 不同版本,介面可能略有不同。

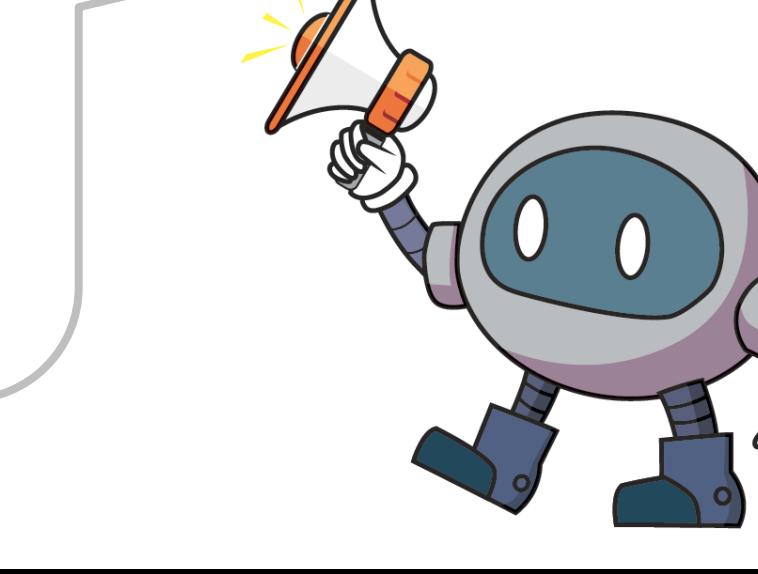

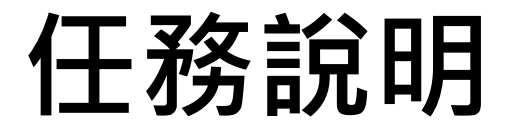

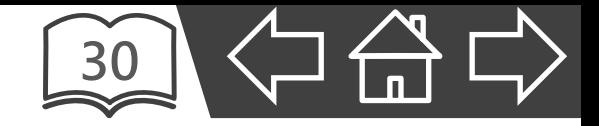

• 小安參加畢業旅行時拍攝了一張風景照,想製作成年 曆以便收藏,但照片有點歪斜,且畫面中有一些雜物, 需要透過影像編輯軟體來後製,並加上圖片特效。

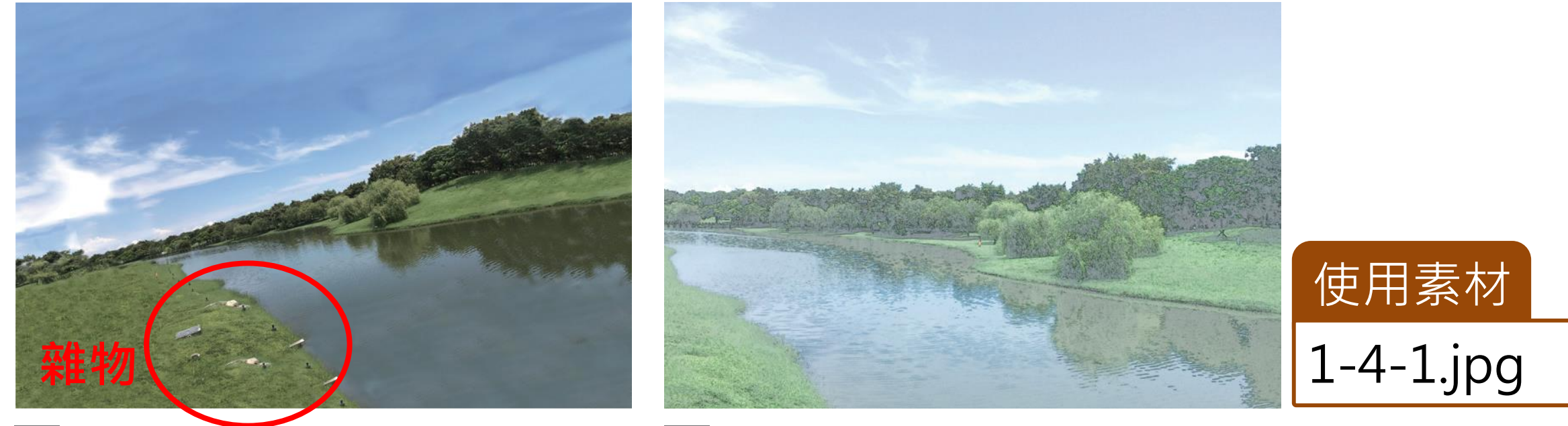

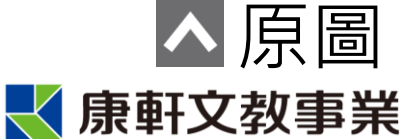

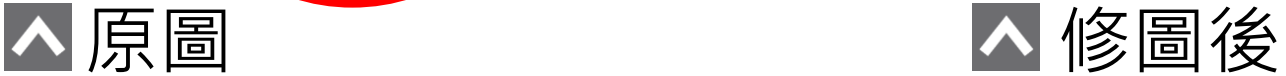

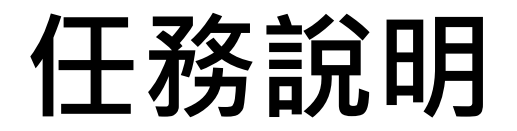

**【參考成品】**

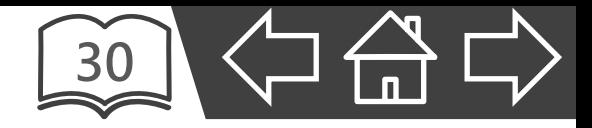

▪ 將修正後的照片製作成年曆。

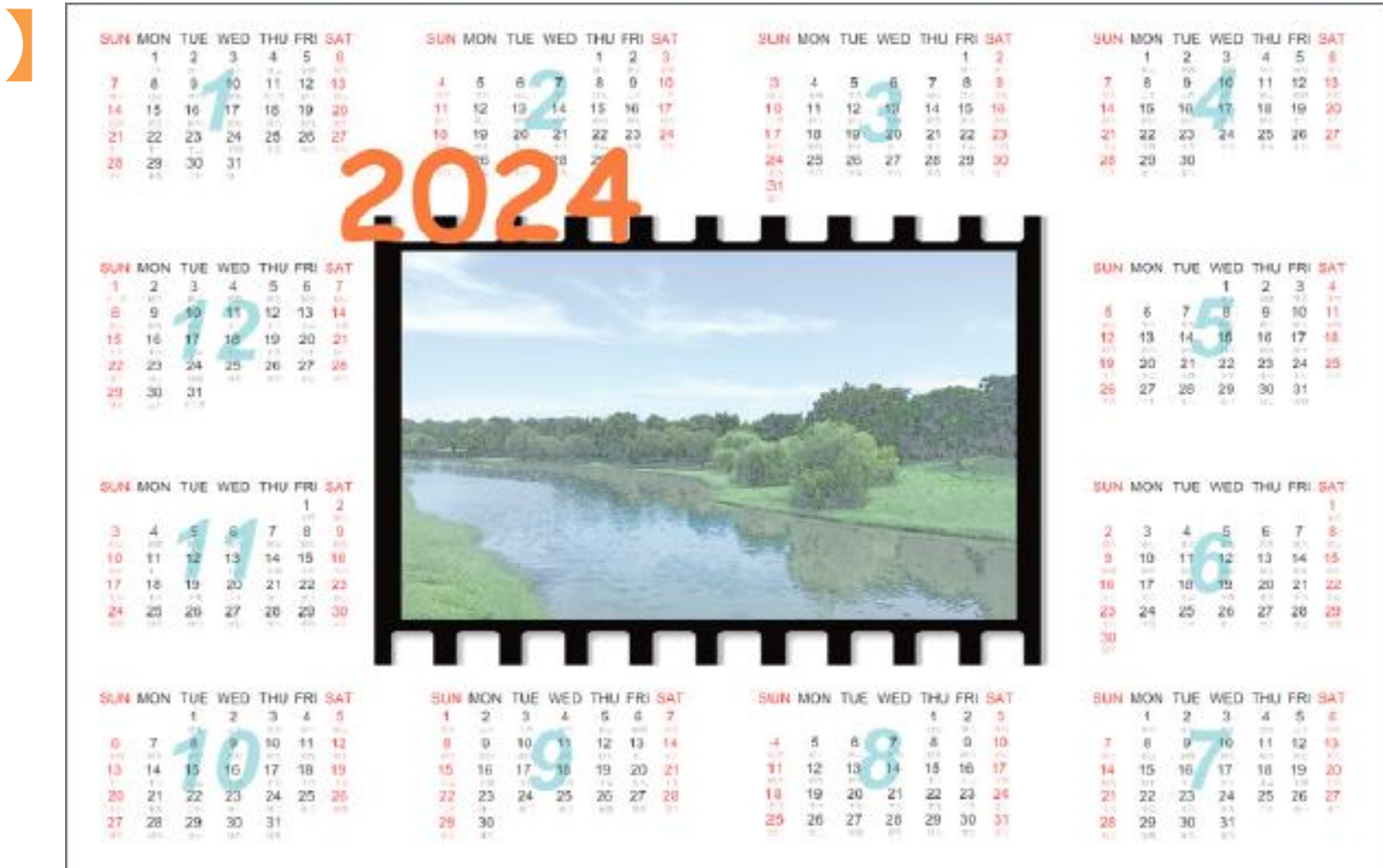

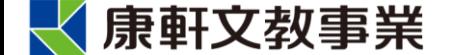

### **介面說明**

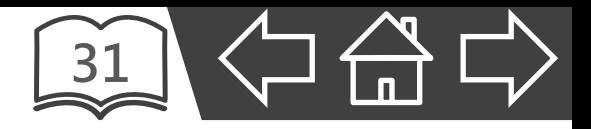

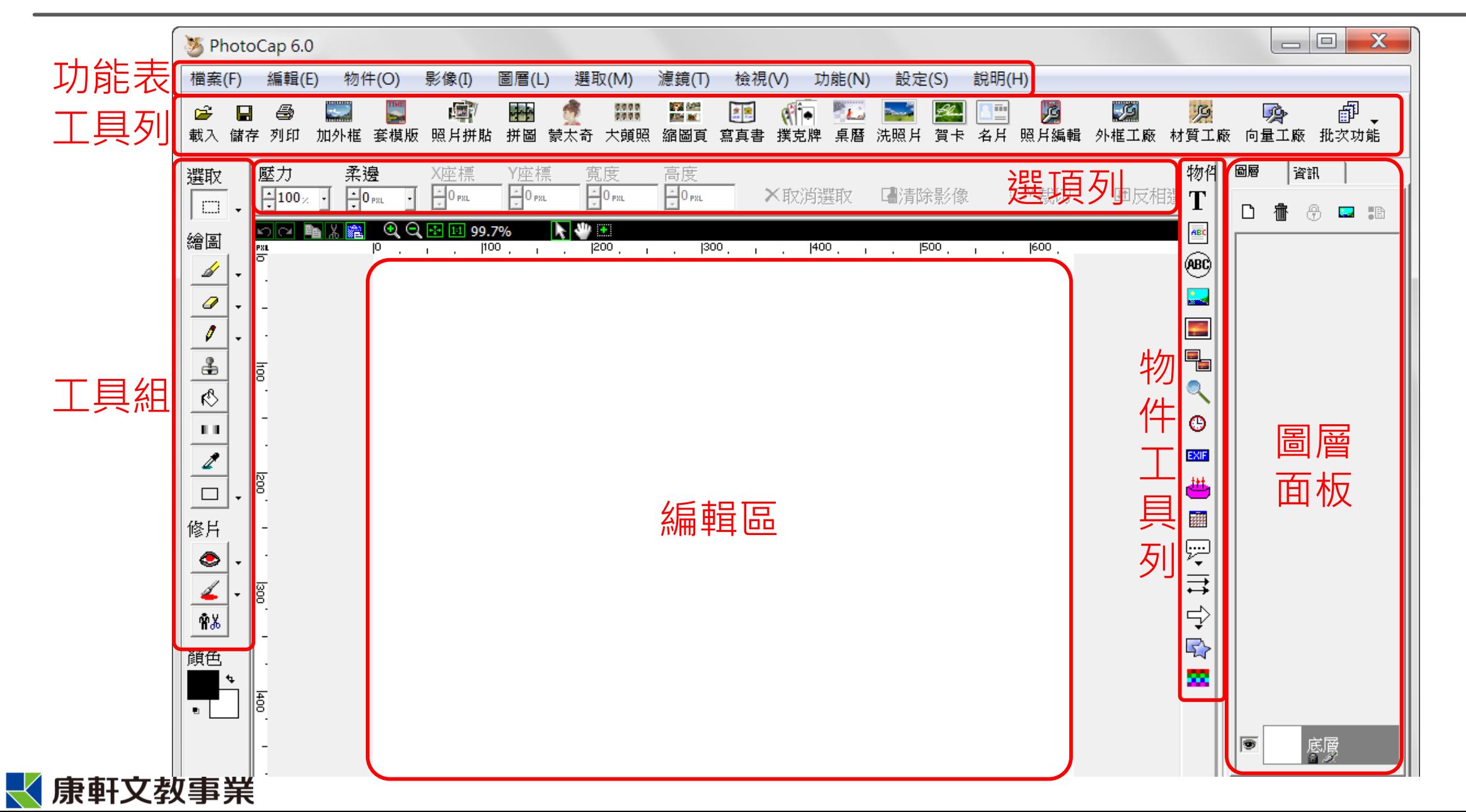

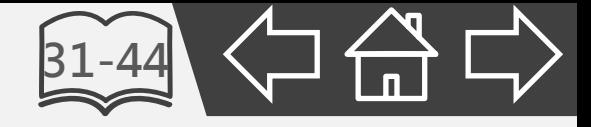

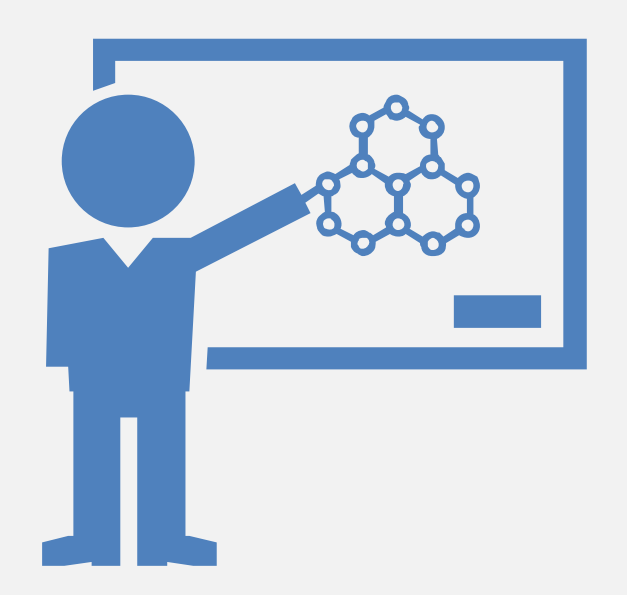

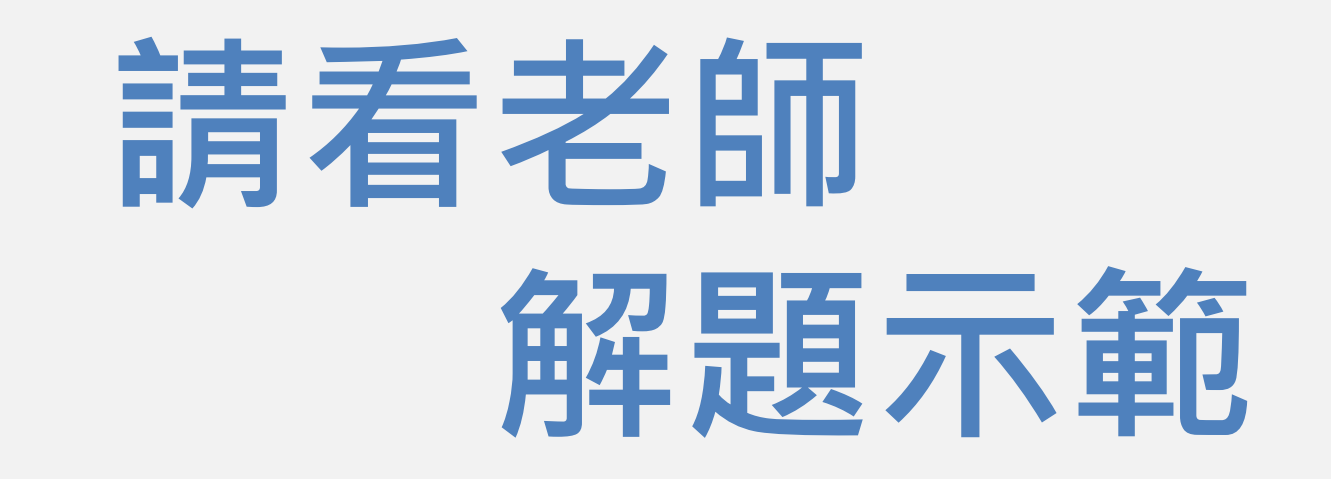

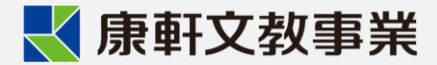

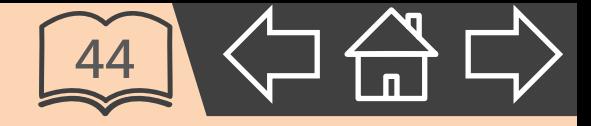

# **.4 影像數位化**

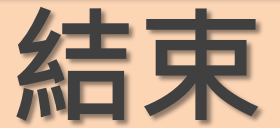

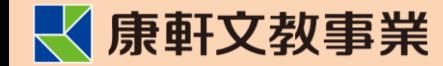

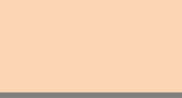